# MATLAB の対話型 GUI 機能を用いた船体挙動表示プログラムの開発と 鶴洋丸における旋回試験での適用

眞角 聡\*1,八木 光晴\*2,内田 淳\*1,青島 隆\*1,清水 健一\*3

## Ship Motion Visualization Program Developed using MATLAB and Applied to the Maneuvering Test of the Kakuyo Maru

Satoshi MASUMI<sup>\*1</sup>, Mitsuharu YAGI<sup>\*2</sup>, Jun UCHIDA<sup>\*1</sup>, Takashi AOSHIMA<sup>\*1</sup> and Kenichi SHIMIZU<sup>\*3</sup>

MATLAB (matrix laboratory) is a multi-paradigm numerical computing programming language which has a simple to use graphical user interface and can interface with programs written in other programming languages such as C, Java and FORTRAN. MATLAB is widely used in fields such as engineering, science and economics, but is seldom used by fisheries. In this study, we developed a program which can visualize the motion of a ship that is recovering buoys or fishing gear from the sea. We also assessed the usefulness of this program for an actual ship maneuvering test involving the fishing ship Kakuyo Maru, Faculty of Fisheries, Nagasaki University, Nagasaki, Japan. The developed program acquires fore and aft ship positions from GPS data (latitude and longitude); heading data are obtained from a gyrocompass every 5 seconds. Collected data are combined, processed and output to a monitor to visualize the motion of the ship.

Key words: MATLAB 対話型インターフェイス MATLAB GUI function, 船体回挙動 Ship motion, 旋回試験 Ship maneuvering test

## 緒 言

 数 学 行 列 演 算 ソ フ ト " MATLAB " は 対 話 型 GUI (Graphical User Interface)機能を用いてユーザーが自由 なプログラムを開発できるため,今日の工学・制御分野では よく用いられている。しかし,水産分野では著者らが橘湾の タチウオ漁場の環境表示に用いた例(1) があるが、余り普及し ていないのが現状である。

 そこで本研究では水産分野での更なる普及を目的とし, 様々な海洋観測における操船方法による船体の挙動を簡便に 表示できるプログラムを構築した。このプログラムを利用 し,水産学部附属練習船鶴洋丸(以下,「鶴洋丸」)で実施し た旋回試験において取得したデータを用い作図させ,その有 用性について検討した。従来旋回試験における船体の姿勢と

船位の変化(以下,「挙動」)を描く際には船首・船尾に GPS アンテナを設置し、両者を結ぶ方法が最も簡便でよく 用いられてきたが22, どちらか片方の信号データが欠損する ことや両 GPS の距離が近い為相互のわずかな誤差が船首尾 方向に大きく影響し,データの検証に時間が必要とされた。 本研究では検証が容易な1つの GPS 受信機とジャイロコン パスによる船首方位から船体の挙動を描くプログラムを開発 することとした。(3)

## 計測機器と方法

### 船体挙動表示プログラムの概要

本研究では GPS 受信機のアンテナ位置を基準点とし、船 首端・船尾端までの距離を計測し,データとして入力する。

\*1 長崎大学 附属練習船鶴洋丸 Training ship Kakuyomaru, Nagasaki University

\*2 長崎大学 水産学部 Faculty of Fisheries, Nagasaki University

\*3 長崎大学大学院 水産・環境科学総合研究科

Graduate School of Fisheries and Environmental Sciences, Nagasaki University

船首方位データから船首尾線上にある両端の位置を算出し, 相互を線分で結ぶ事により船体の挙動が容易に表示できるプ ログラムを構築した(Fig. 1)。読み込むデータのフォーマ ットを Table 1に示す。また,収録データの読み込みから作 図までのフローを Fig. 2に示す。

| Date time           | Latitude (° ′) |         | Longitude $(^{\circ}$ ') |         | Gyro Co (°) |
|---------------------|----------------|---------|--------------------------|---------|-------------|
| 2015/10/16 11:14:02 | 32             | 41.4422 | 129                      | 41.3800 | 308.9       |
| 2015/10/16 11:14:07 | 32             | 41.4422 | 129                      | 41.3801 | 306.0       |
| 2015/10/16 11:14:12 | 32             | 41.4422 | 129                      | 41.3802 | 301.2       |
| 2015/10/16 11:14:17 | 32             | 41.4423 | 129                      | 41.3803 | 294.7       |
| 2015/10/16 11:14:22 | 32             | 41.4424 | 129                      | 41.3799 | 287.7       |
| 2015/10/16 11:14:27 | 32             | 41.4426 | 129                      | 41.3794 | 280.4       |
| 2015/10/16 11:14:32 | 32             | 41.4426 | 129                      | 41.3790 | 272.0       |
| 2015/10/16 11:14:37 | 32             | 41.4425 | 129                      | 41.3784 | 265.4       |
| 2015/10/16 11:14:42 | 32             | 41.4424 | 129                      | 41.3780 | 256.9       |
| 2015/10/16 11:14:47 | 32             | 41.4424 | 129                      | 41,3775 | 247.9       |
| 2015/10/16 11:14:52 | 32             | 41.4426 | 129                      | 41.3768 | 238.9       |
| 2015/10/16 11:14:57 | 32             | 41,4426 | 129                      | 41.3768 | 229.4       |
|                     |                | $\sim$  |                          |         |             |

Table 1 Loading data format in MATLAB

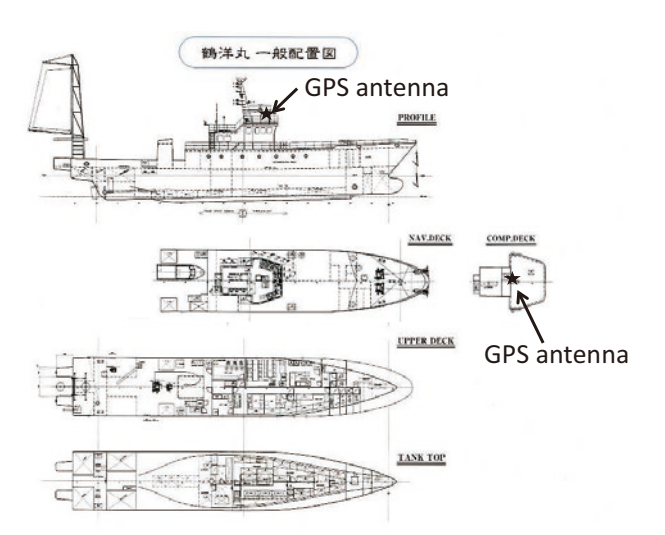

Fig.1 General arrangement of Kakuyo Maru and GPS antenna position

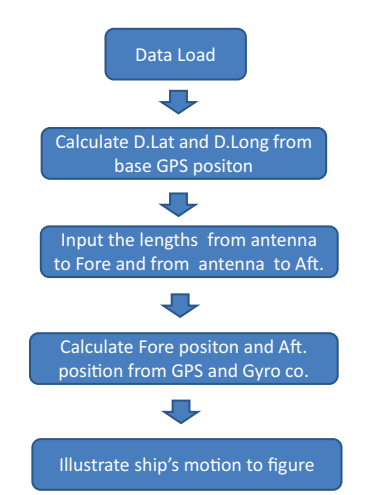

Fig.2 Program flow from data load to ship's motion illustration in MATLAB

 ここで船首方位を使用した船首・船尾位置の計算は次式に より行った。

船首位置:  $Pf(x,y)=(P_{\text{GPS(x)}}+(L1/M)^*\text{sinCo},$  $P_{\text{GPS(v)}} + (L1/M)^* \cos C_0$ 船尾位置:  $Pa(x,y)=( P_{GPS(x)}+(L2/M)*sin(Co+180)$ ,  $P_{\text{GPS(v)}} + (L2/M)^* \cos(C_0 + 180)$ 全長 $(m)$ : Loa = L1 + L2, PGPS(x):GPS アンテナ位置(経度) PGPS(y):GPS アンテナ位置(緯度) L1 (m):GPS アンテナから船首端までの距離 L2 (m):GPS アンテナから船尾端までの距離 M (m):マイルに換算する為の定数,1.852×103 Co (Deg):船首方位

本研究では GPS 受信機位置のアンテナ位置を基準とし、上 式で求めた船首位置と船尾位置をそれぞれ結んで船体の挙動 として表示した。

#### 鶴洋丸の概要と旋回試験の方法及び解析方法

 鶴洋丸の主要目を Table 2に示す。鶴洋丸は,二機・二 軸・二舵と船首スラスターを装備している(舵・機関は, 各々を単独でも連動でも設定可能)ため,旋回を行う場合に は様々な操船方法が考えられるが,本研究では鶴洋丸が定係 港において左舷付けである事から,出入港時を想定し,出港 時では舵を両舷左の状態(Fig. 3左側)と左舷側の舵を右・ 右舷側の舵を左とした状態(以下,「逆ハ」)(Fig. 3中央) を選定,機関は左舷側を後進・右舷側を前進とし,スラスタ ーの有・無の条件でそれぞれ観測を行った。入港時では舵を 両舷とも右にした状態(Fig. 3右側)と逆ハを選定,機関は 左舷側を前進・右舷側は後進とし,同様の観測を行った。 舵・機関・スラスターは船体がほぼ停止状態から,観測開始 の発令と共に作動させた。そして発令時から船首が180度旋 回するまでの間の GPS 位置・ジャイロ方位を計測した。結 果は5秒ごとに描画し,船体の挙動と開始位置からの変位を 比較した。

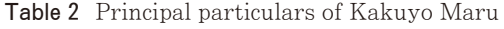

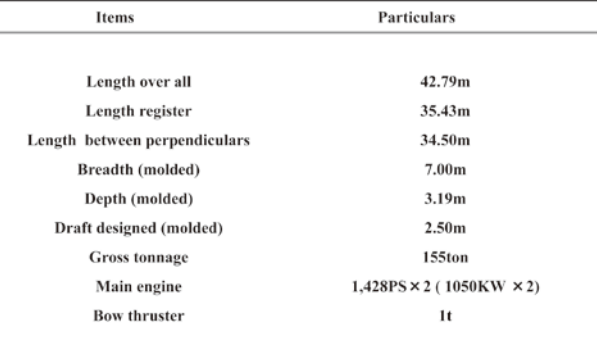

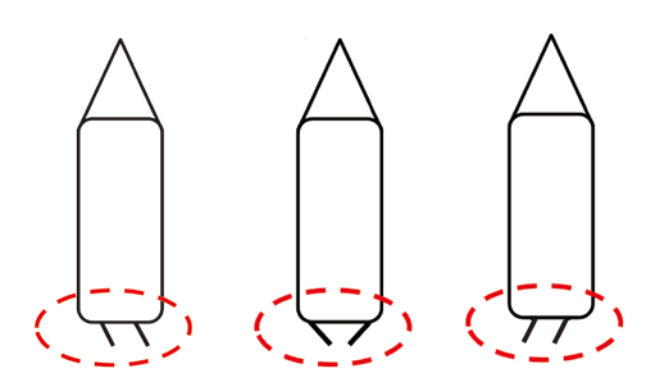

Usual position Inverted "/ \" position Usual position

Fig.3 Two operation methods in rudder operation

 旋回試験は2015年の10月16日に長崎近郊の五島灘で行っ た。当時は表層で流向は東から東南東,流速0.1~0.4ノッ ト,風は北西から西北西の風向,風速1~3m/s 程度で静穏 な海況であった。

#### 結果および考察

### プログラムの開発

 旋回運動に伴う船体の移動を視覚化することを目的とし て,プログラムの開発を行った。プログラムを作動させると GPS 受信機のアンテナ位置を基に船首端・船尾端まで距離を 各々入力する事により船首·船尾の位置を自動計算し,船体 の挙動をベクトル表示させるようにした。(Fig. 4)

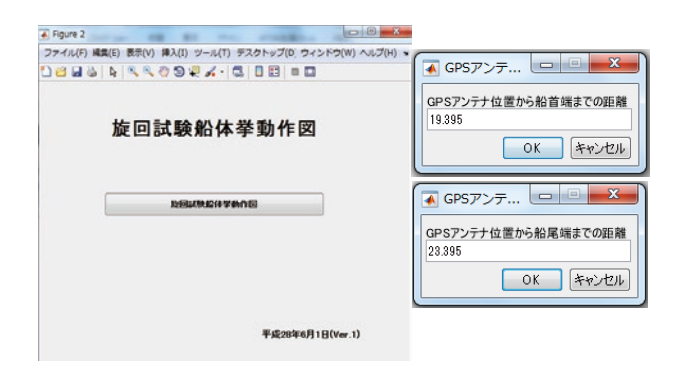

Fig.4 An example of screenshot in MATLAB program

鶴洋丸の GPS アンテナは船首尾線上にあった為,船首, 船尾端までの距離を入力する事としたが,船舶の構造上船首 尾線上に装備できない場合もある為,任意のアンテナ位置で も対応可能なプログラムにしていきたい。また,取得データ の精度等検証の手順が必要である為,リアルタイムでの表示 使用には更なる改良の余地がある。

#### 鶴洋丸の旋回試験結果

Fig. 5に各条件における左回頭時の船体の挙動を, Fig. 6 に同じく各条件における右回頭時の船体の挙動を示した。図 はそれぞれ舵,スラスターの使用条件ごとの発令から5秒ご

との船体の運動を示したものである。Fig. 5より,左回頭時 は,「逆ハ」と「舵左スラスター左」で途中までほぼ同じ挙 動となった。Fig. 6より,右回頭時は、「逆ハとスラスター 右」と「舵右スラスター右」で途中までほぼ同じ挙動となっ た。一方,前後方向への突出が最小なのは「逆ハとスラスタ ー右」となった。同様に,左回頭時にも途中までの回頭で前 後方向への突出が最小なのは「逆ハとスラスター左」の時と なった。

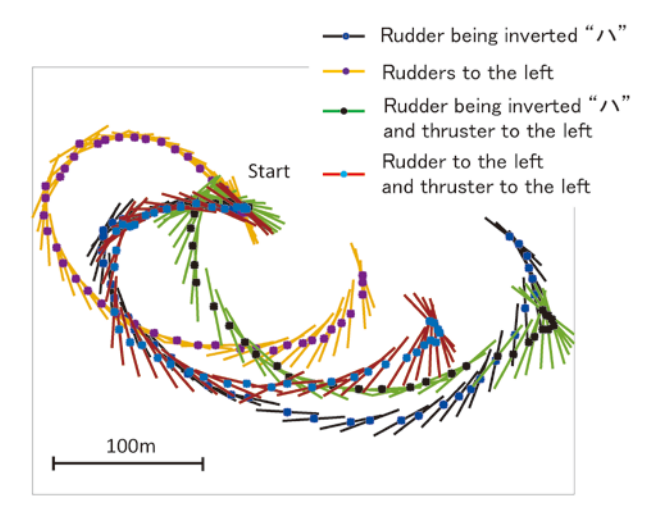

Fig.5 Tuning motion of the hull traced at 5-second interval during 180° left side turning under various conditions of thruster and/or rudders

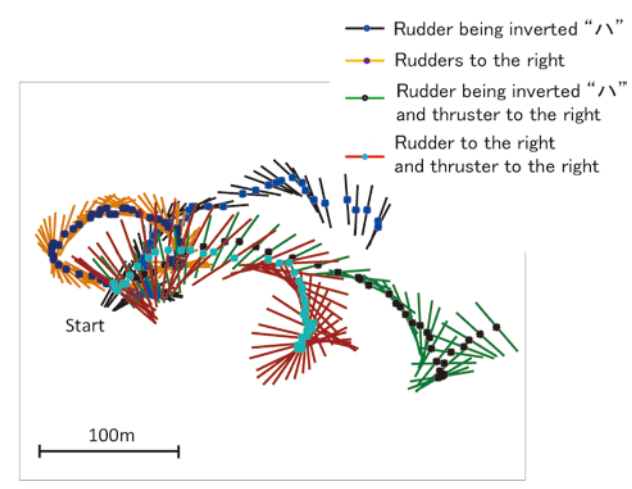

Fig.6 Tuning motion of the hull traced at 5-second interval during 180° right side turning under various conditions of thruster and/or rudders

 一般に,2軸2舵船ではプロペラ,舵に流入する速度が旋 回・斜航運動によって左右で異なるため通常の1軸1舵船と比 較すると運動が複雑になる ${}^{(3)}$ 。しかし、本研究から左回頭, 右回頭,いずれの場合も舵を「逆ハ」状態にしておくことで 前後方向への突出量を最小にできることがわかった。

 鶴洋丸が着岸している岸壁は前方に港湾構造物がある為, 船首尾方向への突出量はできるだけ小さく,岸壁から平行に 離れていくことが望ましい。本研究で想定した出港時を考え ると鶴洋丸の場合には通常左舷付けであるが、経験上、出入 港時には舵を「逆ハ」の状態にしておくことが良いと言われ ていたが,このことが今回の旋回試験結果から確かめられ た。ただし,舵を「逆ハ」の状態にする為には,舵輪操作か ら別の手順操作に切替える必要があり,その後も両舷の舵を 独立させて動かすことになる。加えてスラスターや主機関の 前後進動作も同時に行うことを考えると操作の煩雑性が増す こととなり操船上十分な注意が必要となってくる。

#### まとめ

 本研究では,数学行列演算ソフト"MATLAB"の GUI 機能を用いることにより船体の挙動を簡便に作図するプログ ラムを開発することを目的とした。船体に設置された GPS 受信機のアンテナ位置とジャイロコンパスからの船首方位を 用いて船体の挙動を視覚化し簡便に表示できるプログラムを 構築する事ができ,水産分野での MATLAB の有用性が認 められた。

 また,このプログラムを用いて二機・二軸・二舵船である 鶴洋丸の旋回試験結果を描画したところ,舵やスラスターの 使用状態ごとに旋回中の船体の挙動を把握することが出来 た。出入港時を想定した操作方法については,経験上優位と されていた「逆ハ」の舵使用について,妥当性が確認され た。これにより海洋観測において「逆ハ」の舵使用は,前進 行足を抑えたい場合についても有効である可能性が高く、更 なる調査を進めて行きたい。

 一方,本研究結果からは左回頭と右回頭で挙動の形状が異 なっていることから,今後その要因について明らかにすると ともに,安全かつ有効な効率の良い操船方法の発見に役立て て行きたい。

## 要 旨

 数 学 行 列 演 算 ソ フ ト " MATLAB " は 対 話 型 GUI (Graphical User Interface)機能を用いてユーザーが自由 なプログラムを開発でき,工学・制御分野ではよく用いられ ている。しかし,水産分野では十分普及していないのが現状 である。

 そこで本研究では水産分野での更なる普及を目的とし,ブ イや漁具の回収時に船体の挙動を簡便に表示するプログラム を構築し,水産学部附属練習船鶴洋丸(以下,「鶴洋丸」)の 旋回試験において得られたデータを用い表示させ,その有用 性について検討した。プログラムでは5秒ごとの緯度・経度, 船首方位データから船首位置と船尾位置を算出し,相互を線 分で結び、時間経過における船体の姿勢と船位の変化(以 下,「挙動」)が容易に観察できる様に図示した。

その結果, MATLAB の GUI 機能を用いて船体の挙動を 簡易に描画することが可能で,連続的な船体の挙動を視覚化 し,解析する手法として有用である事が確認された。

#### 謝 辞

 本研究において,データの収集および解析に於きまして附 属練習船鶴洋丸の乗組員の方々には多大なご助力をいただき ました。ここに記して謝意を表します。

## 文 献

- 1) H. Takayama, K. Shimizu, N. Yamawaki, M. Goda: Displaying Fluctuation of Water Quality Environment and Tidal Current Data by Using MATLAB: In the Case of Research on the Fishing Ground for Ribbonfish Troll Fishing In Tachibana Bay, Fisheries Engineering, 42-1, 49-58, 2005.
- 2) 内田淳, 清水健一, 八木光晴, 下田真子, 青島隆, 兼原壽 生: 長崎丸が装備するスラスターの旋回性能, 長崎大学 水産学部研究報告, 95, 29-34, 2014.
- 3) 芦野 隆一, Rémi Vaillancourt: はやわかり MATLAB, 共立出版, 東京, 159 pp., 1997.
- 4) 吉村 康男, 近藤 匡寿, 山下 力蔵: 左右同一回転数で航行 する2軸2舵船の操縦運動の簡易推定, 日本航海学会講 演予稿集4巻1号, 146-149, 2016.